**PAGE 1/2** 

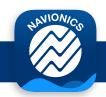

See nearby automatic identification system (AIS) targets overlaid on the Boating app maps in real time. Connect the app to one of the AIS sources suggested below (A, B or C). **An active subscription in the Boating app is needed.** 

|   |                                                                                                    | Brand - Model                                 | Website             |                                                                                                    |
|---|----------------------------------------------------------------------------------------------------|-----------------------------------------------|---------------------|----------------------------------------------------------------------------------------------------|
|   | Wi-Fi® AIS Devices  Connect the app to a compatible Wi-Fi® AIS device. In the app, go to Menu > Connect a Device, and follow the instructions.  No internet connection is needed.  Note: the Wi-Fi® devices listed here will wirelessly connect to the app, provided you are using their default settings. | Alltek Marine - Camino, WideLink              | alltekmarine.com    | Wi-Fi® AIS DEVICE  Use built-in Wi-Fi® to connect these devices directly to the Navionics Boating app. |
|   |                                                                                                    | Cenkin - CP4*                                 | cenkin.net          |                                                                                                    |
|   |                                                                                                    | Comar*                                        | comarsystems.com    |                                                                                                    |
|   |                                                                                                    | Digital Yacht - iAlS, AlT3000, AlT5000, Nomad | digitalyacht.co.uk  |                                                                                                    |
|   |                                                                                                    | EasyAis - EasyTRX2S*                          | easyais.com         |                                                                                                    |
|   |                                                                                                    | em-track Marine                               | em-trak.com         |                                                                                                    |
| Α |                                                                                                    | GlobPilot - WiFIAis*                          | globpilot.com       |                                                                                                    |
|   |                                                                                                    | McMurdo - SmartFind*                          | oroliamaritime.com  |                                                                                                    |
|   |                                                                                                    | Ocean Signal - ATB1                           | oceansignal.com     |                                                                                                    |
|   |                                                                                                    | Quark-elec - AlS                              | www.quark-elec.com  |                                                                                                    |
|   |                                                                                                    | Trenz - Pilot Plug*                           | trenz-pilotplug.com |                                                                                                    |
|   |                                                                                                    | True Heading - Graphene w/ Wi-Fi®*            | trueheading.se      |                                                                                                    |
|   |                                                                                                    | Vesper Marine - smartAIS                      | vespermarine.com    |                                                                                                    |

If you have an AIS device not listed above, you can try connecting it to the Boating app manually. In the Boating app, go to Menu > Connect a Device > Add Device, and use your AIS device TCP or UDP configuration.

## B Third Party Apps

| Name                                                                                                    | Details                                                                                                    | Website           |                                                                              |
|----------------------------------------------------------------------------------------------------|----------------------------------------------------------------------------------------------------|-------------------|------------------------------------------------------------------------------|
| Boat Beacon  The app includes an internet AIS service.  The app AIS Share feature (available through a subscription) provides the Boating app with the internet AIS feed.  No additional AIS external device is needed. | Make sure:  • Both the Boat Beacon and the Boating app are installed on the same device  • the Wi-Fi® of your mobile device is active  • an internet connection is available  In the Boat Beacon app: activate the AIS Share feature and take note of the TCP protocol Host and Port number.  In the Boating app: go to Menu > Connect a Device, add a device manually and fill in the TCP protocol fields. | pocketmariner.com | Boat Beacon internet AIS feed is shared to the Boating app via TCP protocol. |

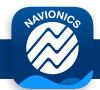

## **BOATING APP - AIS DEVICES COMPATIBILITY GUIDE**

| _ | <b>AIS Devices</b> |
|---|--------------------|
| C | (no Wi-Fi®)        |

Connect an AIS device (no Wi-Fi®) to an NMEA 0183 Wi-Fi® "bridge" device (C1, C2, C3) in order to wirelessly stream AIS data to the Navionics Boating app. In the app, go to Menu > Connect a Device, and follow the instructions.

## No internet connection is needed.

|   |            |                                                      | Brand - Model                                                                                                    | Website                 |                                                                                                    |
|---|------------|------------------------------------------------------|----------------------------------------------------------------------------------------------------|-------------------------|----------------------------------------------------------------------------------------------------|
|   |            |                                                      | Comar - i300W                                                                                                    | <u>comarsystems.com</u> |                                                                                                    |
|   |            |                                                      | Digital Yacht – WLN10SM, WLN20, WLN30, NavLink2, PilotLink                                                              | digitalyacht.co.uk      |                                                                                                    |
|   |            |                                                      | Navicom Dynamics - HarbourPilot Triton Lightweight, MK2, MK3*                                                           | navicomdynamics.com     | (C)                                                                                                    |
|   |            | NINATA 0402                                          | Pilots Tech*                                                                                                    | <u>pilotstech.com</u>   | AIS DEVICE (NO Wi-Fi*)                                                                                                   |
| C |            | NMEA 0183<br>Wi-Fi® Routers                          | Quark-elec - A031, A032, A033*                                                                                          | www.quark-elec.com      | Use NMEA 0183 Wi-Fi® routers to wirelessly connect the Navionics Boating app to "C".                                     |
|   |            |                                                      | ShipModul - MiniPlex-2Wi*                                                                                               | shipmodul.com           |                                                                                                    |
|   |            |                                                      | Trelleborg - Cat ROT - Cat 1*                                                                                           | trelleborg.com          |                                                                                                    |
|   |            |                                                      | Yacht Devices                                                                                                    | <u>yachtd.com</u>       |                                                                                                    |
|   |            |                                                      | Yakbitz - Yakker                                                                                                    | <u>yakbitz.com</u>      |                                                                                                    |
|   |            |                                                      | B&G - Zeus3 7, 9, 12, 16; Vulcan 5, 7, 9, 12                                                                            | bandg.com               | ((c 3))                                                                                                    |
|   | C <b>2</b> | Wi-Fi® GPS Chartplotters                             | Lowrance - HDS LIVE 7, 9, 12, 16; HDS Carbon 7, 9, 12, 16. HDS Gen3 7, 9, 12; Elite Ti2 7, 9, 12; Elite Ti 5, 7, 9, 12. | lowrance.com            | AIS DEVICE (NO Wi-Fi*)  C C2                                                                                             |
|   |            |                                                      | Simrad - NSS evo3 7, 9, 12, 16; GO XSR 7; GO XSE 5, 7, 9, 12; GO 7, 9, 12.                                              | simrad-yachting.com     | Use Wi-Fi® GPS chartplotters to wirelessly connect the Navionics<br>Boating app to "C".                                  |
|   |            |                                                      | B&G - Zeus2 7, 9, 12; Zeus Touch 7, 8, 12; Zeus 8, 12.                                                                  | bandg.com               | AIS DEVICE                                                                                                    |
| ( |            | GPS Chartplotters (no Wi-Fi®) + GoFree WIFI-1 Module | Lowrance - HDS Gen2 Touch 7, 7m, 9, 9m, 12, 12m; HDS Gen2 5, 5m, 7, 7m, 8, 8m, 10, 10m.                                 | lowrance.com            | ((c <sup>1</sup> )) (C C3                                                                                                |
|   |            |                                                      | Simrad - NSS evo2 7, 9, 12, 16, 7m, 9m; NSO evo3; NSO evo2.                                                             | simrad-yachting.com     | Connect these plotters to "C" and use a GoFree WIFI-1 Module to wirelessly stream AIS data to the Navionics Boating app. |

\* We have not tested these devices and cannot guarantee flawless operation